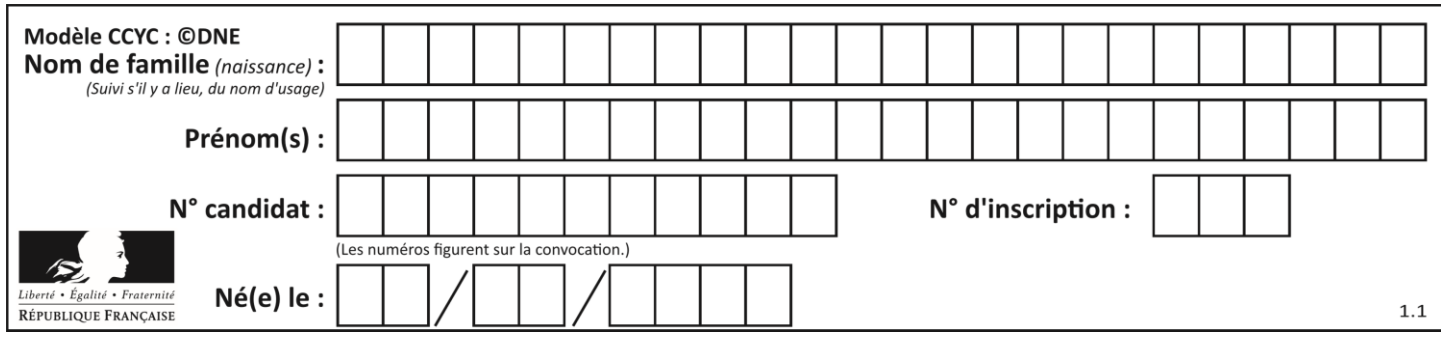

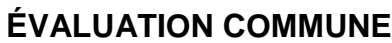

**CLASSE :** Première

**VOIE :** ☒ Générale ☐ Technologique ☐ Toutes voies (LV)

**ENSEIGNEMENT : spécialité Numérique et Sciences Informatiques (NSI)**

**DURÉE DE L'ÉPREUVE :** 02 h 00

**Niveaux visés (LV) :** LVA LVB

**Axes de programme :**

**CALCULATRICE AUTORISÉE :** ☐Oui ☒ Non

**DICTIONNAIRE AUTORISÉ :** ☐Oui ☒ Non

☒ Ce sujet contient des parties à rendre par le candidat avec sa copie. De ce fait, il ne peut être dupliqué et doit être imprimé pour chaque candidat afin d'assurer ensuite sa bonne numérisation.

 $\Box$  Ce sujet intègre des éléments en couleur. S'il est choisi par l'équipe pédagogique, il est nécessaire que chaque élève dispose d'une impression en couleur.

☐ Ce sujet contient des pièces jointes de type audio ou vidéo qu'il faudra télécharger et jouer le jour de l'épreuve.

**Nombre total de pages :** 18

L'épreuve consiste en 42 questions, rangées en 7 thèmes.

Pour chaque question, le candidat gagne 3 points s'il choisit la bonne réponse, perd 1 point s'il choisit une réponse fausse. S'il ne répond pas ou choisit plusieurs réponses, il ne gagne ni ne perd aucun point.

Le total sur chacun des 7 thèmes est ramené à 0 s'il est négatif.

La note finale s'obtient en divisant le total des points par 6,3 et en arrondissant à l'entier supérieur.

## **Le candidat indique ses réponses aux questions en pages 2 et 3.**

**Seules les pages 1 à 4 sont rendues par le candidat à la fin de l'épreuve, pour être numérisées.**

Les questions figurent sur les pages suivantes.

**G1SNSIN05054**

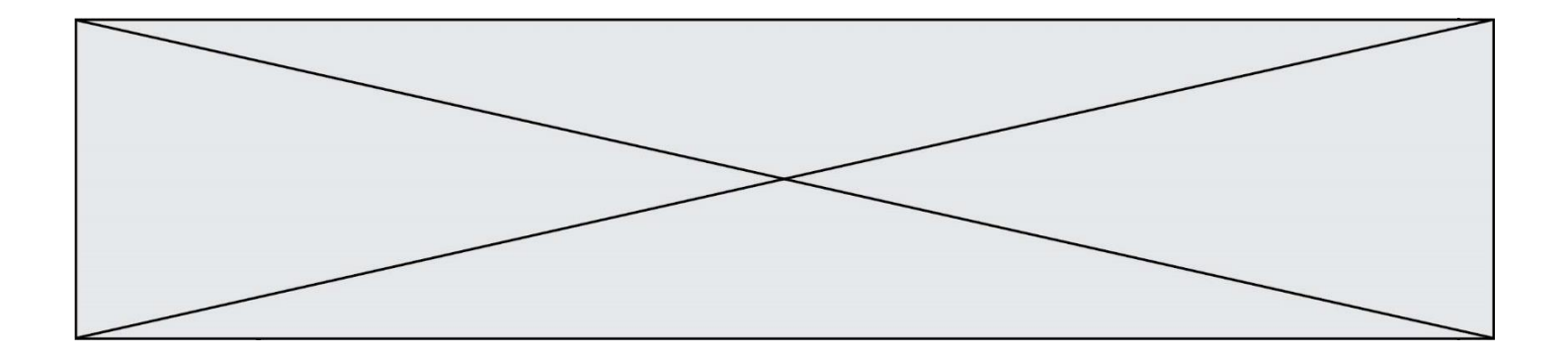

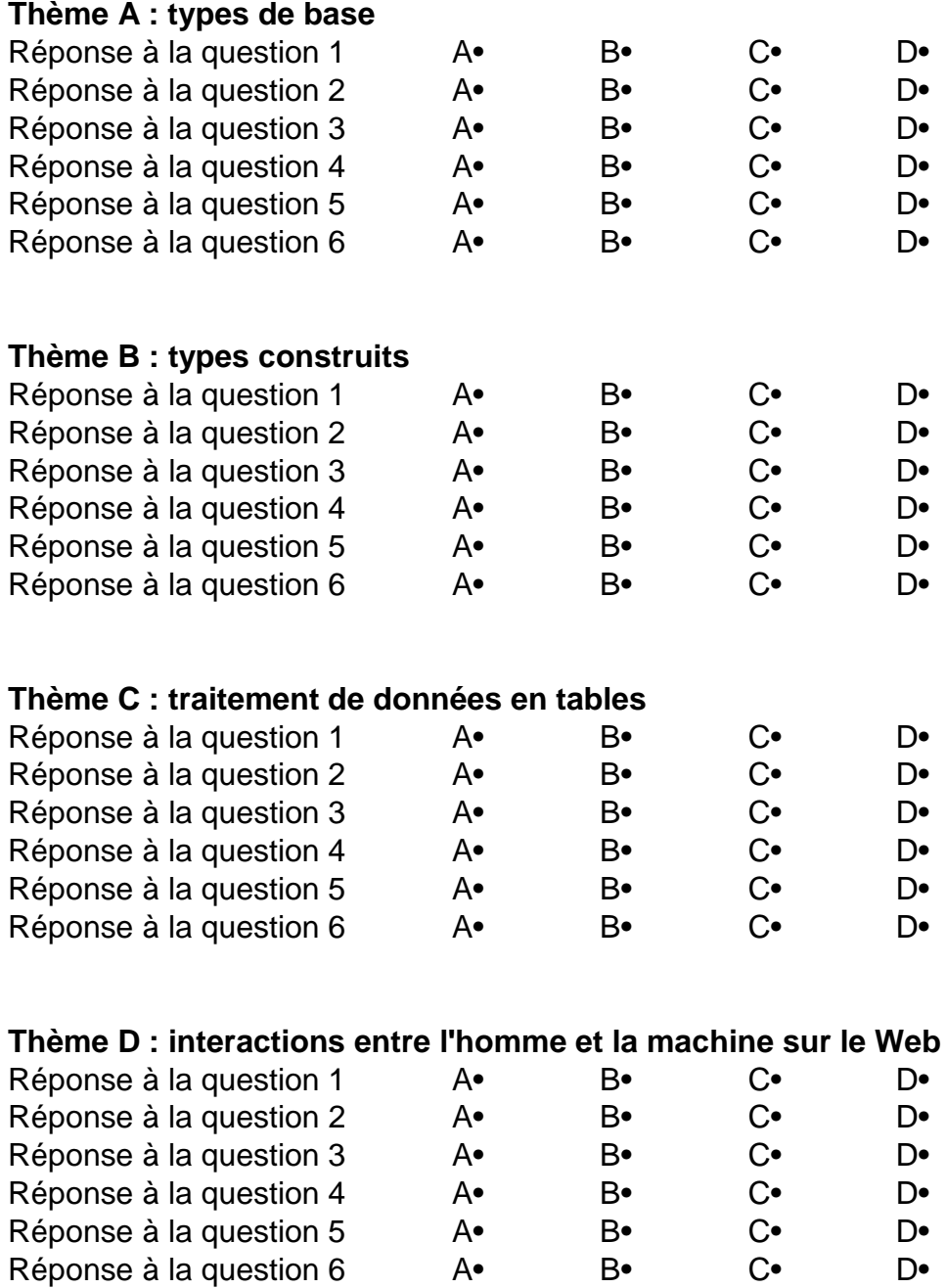

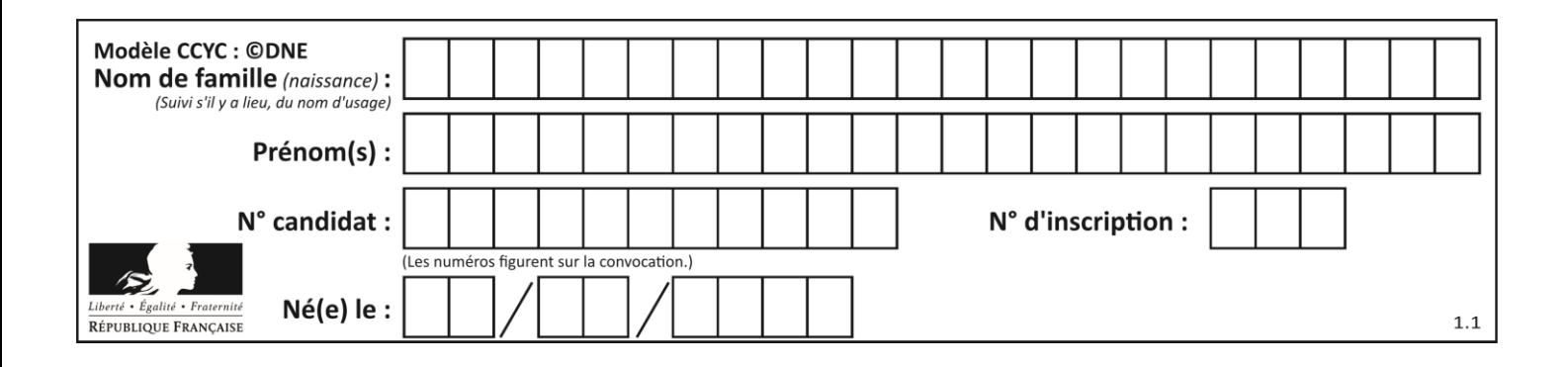

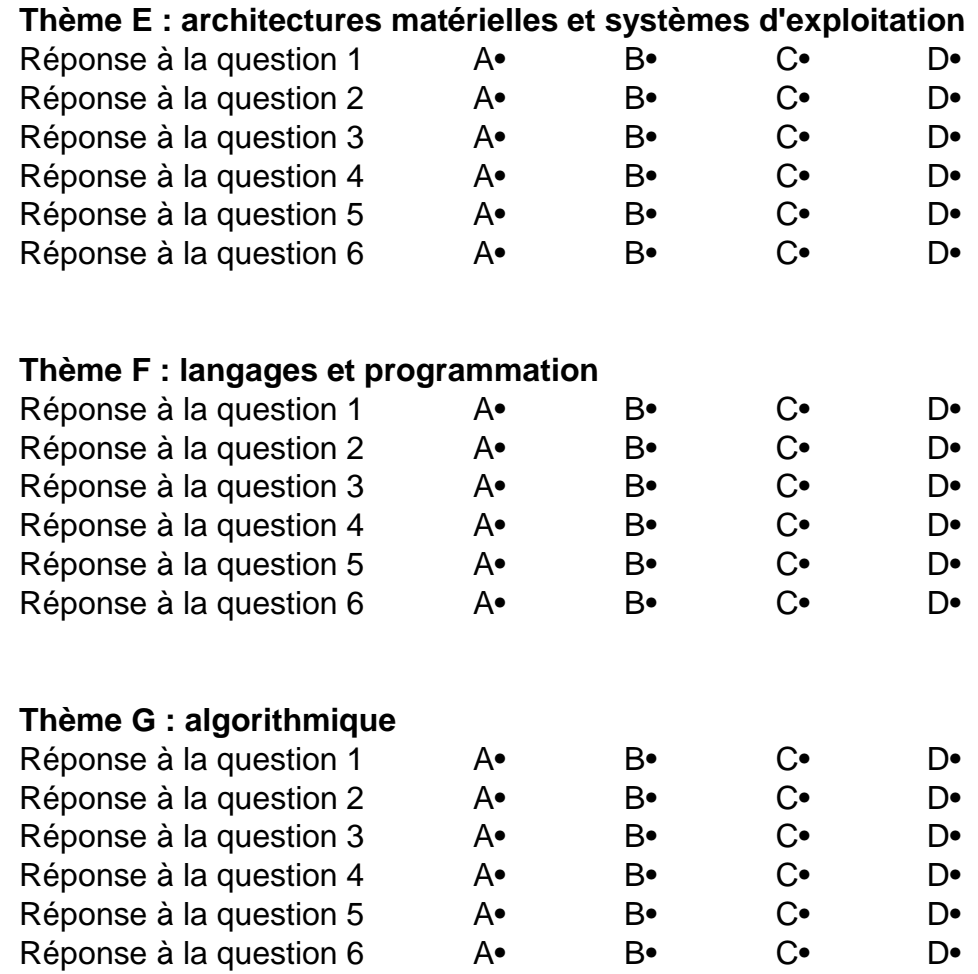

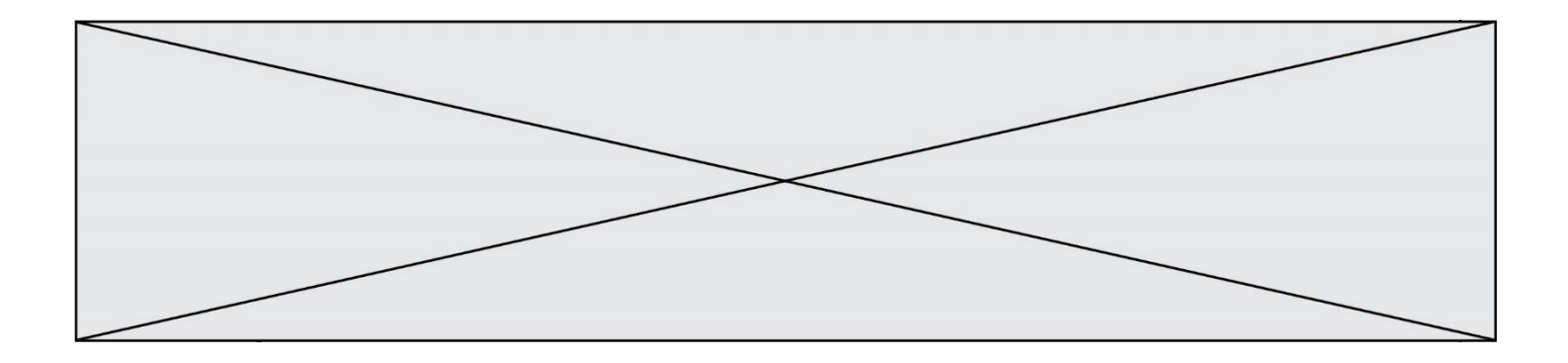

**G1SNSIN05054**

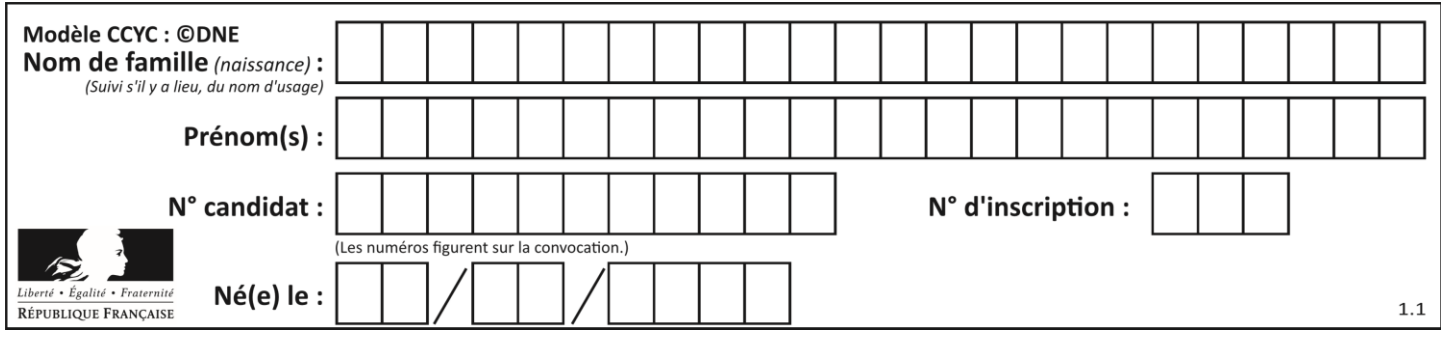

# **Thème A : types de base**

## **Question A.1**

Parmi les noms suivants, lequel **n'est pas** celui d'une méthode d'encodage des caractères ?

### **Réponses**

- A UTF-16
- B ASCII<br>C Arial
- Arial
- D Unicode

### **Question A.2**

Quelle est, en écriture décimale, la somme d'entiers dont l'écriture en base 16 (hexadécimale) est 2A + 2 ?

### **Réponses**

- A 22
- B 31<br>C 49
- 49
- D 44

### **Question A.3**

La fonction ci-dessous prend en argument un entier strictement positif et renvoie la liste des bits de son écriture binaire, le bit de poids faible en premier, le bit de poids fort en dernier. Remplacer les pointillés …… par l'opérateur qui convient.

```
def ecritureBinaire(n):
  L = []while n := 0:
    L = L.append(n ...... 2)
    n = n // 2
  return L
```
### *Réponses*

- $A / /$
- $\begin{matrix} B & + \\ C & * \end{matrix}$  $\mathsf{C}$
- 
- D %

## **Question A.4**

Quelle est l'écriture décimale de l'entier positif dont la représentation binaire est 1101 0101 ?

- A 135
- B 213
- C 231
- $D -42$

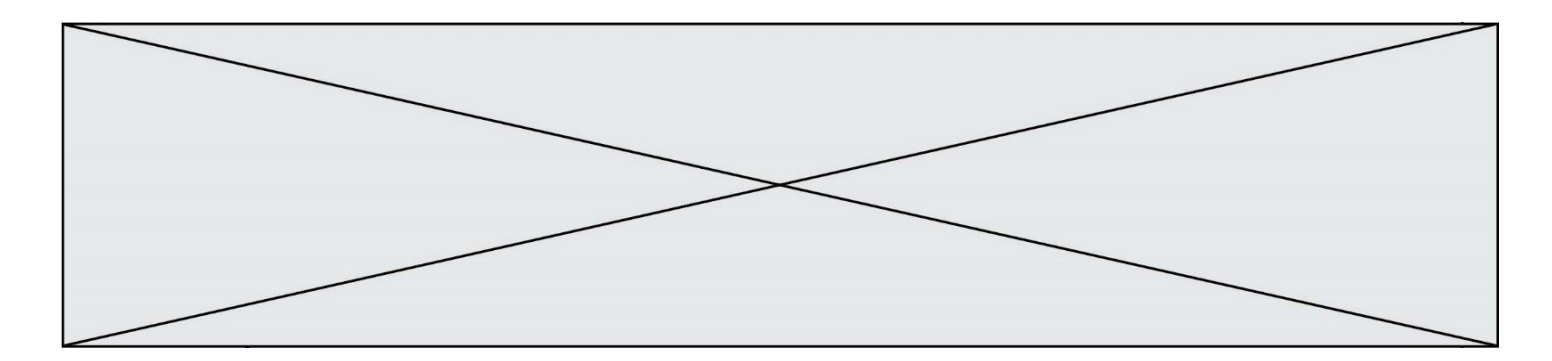

## **Question A.5**

Parmi les quatre expressions suivantes, laquelle s'évalue en True ?

## **Réponses**

- A False and (True and False)
- B False or (True and False)
- C True and (True and False)
- D True or (True and False)

## **Question A.6**

L'écriture décimale du nombre 1001 1101 écrit sur 8 bits en complément à 2 est :

- A –4
- 
- $B -29$ <br>C  $-99$  $-99$
- D 157

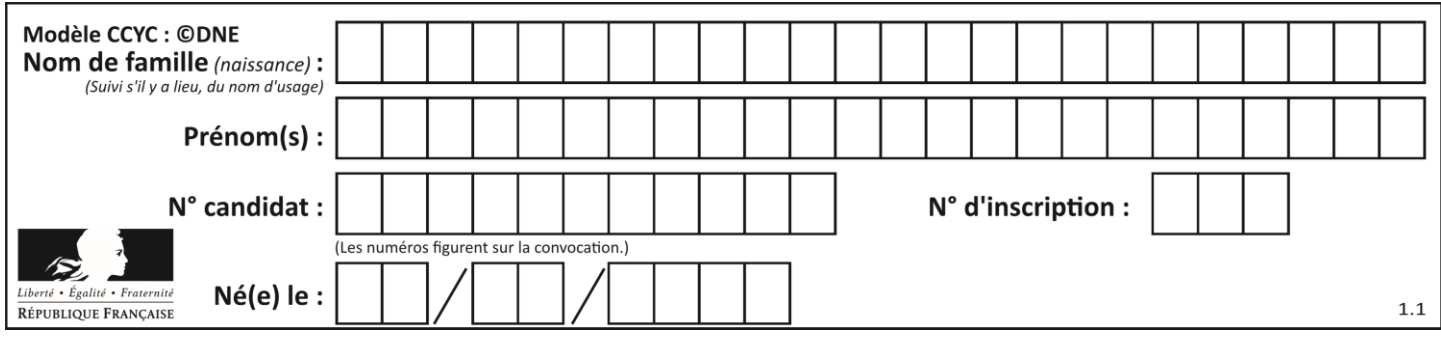

# **Thème B : types construits**

## **Question B.1**

Un programme Python présente la ligne suivante

$$
x = [ "x1", "x2", "x3" ]
$$

Elle définit :

### *Réponses*

- A une liste de trois éléments
- B un tuple de trois éléments
- C une fonction acceptant trois paramètres
- D un dictionnaire associant la valeur x2 à la clé x1 d'indice x3

## **Question B.2**

On définit L = [[1,2,3,4,5],[6,7,8,9,10],[11,12,13,14,15]].Quelle est la valeur de L[0][2] ?

## **Réponses**

- A 2
- B 3
- C 11
- D 12

## **Question B.3**

Quelle est la valeur de l'expression [[0] \* 3 for i in range(2)]?

### **Réponses**

A [[0,0], [0,0], [0,0]] B [[0,0,0], [0,0,0]] C [[0.000], [0.000]] D [[0.00], [0.00], [0.00]]

## **Question B.4**

On a défini :  $T = [[1, 2, 3], [4, 5, 6], [7, 8, 9]].$ Quelle expression parmi les suivantes a pour valeur le nombre 8 ?

![](_page_6_Picture_188.jpeg)

![](_page_7_Figure_0.jpeg)

### **Question B.5**

On veut affecter à t la valeur [[0,1,2], [3,4,5], [6,7,8], [9,10,11], [12,13,14]]. Pour cela on utilise le code suivant. Par quoi doit-on remplacer les pointillés …… ?

n = 5 p = 3 t = [ [ …… for j in range(p) ] for i in range(n) ]

### *Réponses*

A  $i * j + j$ B  $p * i + j$ <br>C  $p * j + i$  $p * j + i$  $D \, i*(i+1)$ 

## **Question B.6**

Soit le code ci-dessous :

 $tableau = [5, 8, 6, 9]$ a = tableau[2]

Après son exécution, quelle valeur contient la variable a ?

- A 2
- B 6
- C 8
- D [5, 8]

![](_page_8_Figure_0.jpeg)

## **Thème C : traitement de données en tables**

## **Question C.1**

On considère le code suivant :

```
def clearfield(f):
     for i in range(len(f)):
       \text{fiche}[i]['code'] = None
     return f
  fiche = [ {"nom": "pierre", "note": 5.99, "code": 125},
            {"nom": "pol", "note": 2.99, "code": 82},
            {"nom": "jack", "note": 7.99, "code": 135} ]
Que renvoie clearfield(fiche) ?
Réponses
A [{"nom": "pierre", "note": 5.99, "code": 125},
    {"nom": "pol", "note": 2.99, "code": 82},
    {"nom": "jack", "note": 7.99, "code": 135}]
B [{"nom": "pierre", "note": None, "code": 125},
    {"nom": "pol", "note": None, "code": 82},
    {"nom": "jack", "note": None, "code": 135}]
C [{"nom": "pierre", "note": 5.99, "None": 125},
    {"nom": "pol", "note": 2.99, "None": 82},
    {"nom": "jack", "note": 7.99, "None": 135}]
D [{"nom": "pierre", "note": 5.99, "code": None},
    {"nom": "pol", "note": 2.99, "code": None},
    {"nom": "jack", "note": 7.99, "code": None}]
```
### **Question C.2**

Qu'est-ce qu'un fichier CSV ?

### **Réponses**

- A une librairie Python permettant l'affichage des images
- B un utilitaire de traitement d'image
- C un format d'image
- D un format de données

## **Question C.3**

Laquelle de ces listes de chaînes de caractères est triée en ordre croissant ? *Réponses*

![](_page_8_Picture_185.jpeg)

![](_page_9_Figure_0.jpeg)

### **Question C.4**

Parmi les extensions suivantes, laquelle caractérise un fichier contenant des données que l'on peut associer à un tableau de pixels ?

## *Réponses*

- A pdf
- B xls
- C png
- D exe

### **Question C.5**

On considère l'extraction suivante d'une base de données des départements français. Cette extraction a ensuite été sauvegardée dans un fichier texte.

"1","01","Ain","AIN","ain","A500" "2","02","Aisne","AISNE","aisne","A250" "3","03","Allier","ALLIER","allier","A460" "4","04","Alpes-de-Haute-Provence","ALPES-DE-HAUTE-PROVENCE","alpes-dehaute-provence","A412316152" "5","05","Hautes-Alpes","HAUTES-ALPES","hautes-alpes","H32412"

Quel est le format de ce fichier ?

### **Réponses**

- A YML
- B XML
- C CSV
- D JSON

### **Question C.6**

On définit ainsi une liste t :

```
t = [\n\begin{array}{cc} 'id':1, 'age':23, 'sejour':'PEKIN' \\ 'id':2, 'age':27, 'sejour':'ISTANBU \end{array}{'id':2, 'age':27, 'sejour':'ISTANBUL'},<br>{'id':3, 'age':53, 'sejour':'LONDRES'},<br>{'id':4, 'age':41, 'sejour':'ISTANBUL'},<br>{'id':5, 'age':62, 'sejour':'RIO'},<br>{'id':6, 'age':28, 'sejour':'ALGER'}]
 {'id':3, 'age':53, 'sejour':'LONDRES'},
 {'id':4, 'age':41, 'sejour':'ISTANBUL'},
 {'id':5, 'age':62, 'sejour':'RIO'},
                            'age':28, 'sejour':'ALGER'}]
```
Quelle affirmation est correcte ?

- A t est une liste de listes
- B t est une liste de dictionnaires
- C t est un dictionnaire de listes
- D t est une liste de tuples

![](_page_10_Picture_177.jpeg)

# **Thème D : interactions entre l'homme et la machine sur le Web**

## **Question D.1**

Quelle est la machine qui exécute un programme JavaScript inclus dans une page HTML ?

### **Réponses**

- A le serveur WEB qui contient la page HTML
- B la machine de l'utilisateur qui consulte la page HTML
- C un serveur du réseau
- D un routeur du réseau

## **Question D.2**

On considère le formulaire HTML suivant :

```
<form action="action.php" method="get" name="prenom">
  Prénom : 
    <input type="text" id="champ1" name="p"/>
  \text{dr/s}<input type="hidden" name="util" value="1549"/>
   <input value="Envoi du prénom" type="submit"/>
</form>
```
Le prénom entré par l'utilisateur est contenu dans :

### *Réponses*

- A l'élément dont l'attribut id est champ1
- B l'élément nommé prénom
- C l'élément dont l'attribut value est Envoi du prénom
- D l'élément dont l'attribut type est hidden

## **Question D.3**

Saisir l'URL http://monsite.com/monprogramme.py?id=25 dans la barre d'adresse d'un navigateur ne peut jamais permettre :

- A d'obtenir une image
- B d'envoyer une requête GET
- C d'envoyer une requête POST
- D d'exécuter un programme Python sur le serveur

![](_page_11_Figure_0.jpeg)

## **Question D.4**

Lors de la consultation d'une page HTML contenant un bouton auquel est associée la fonction suivante, que se passe-t-il quand on clique sur ce bouton ?

```
function action(event) {
  this.style.color = "blue"
}
```
### *Réponses*

- A le texte de la page passe en bleu
- B le texte du bouton passe en bleu
- C le texte du bouton est changé et affiche maintenant le mot "bleu"
- D le pointeur de la souris devient bleu quand il arrive sur le bouton

### **Question D.5**

Par quoi commence l'URL d'une page Web sécurisée ? *Réponses*

# A http

- B https
- C ftp
- D smtp

### **Question D.6**

Quel est le nom de l'événement généré lorsque l'utilisateur clique sur un bouton de type button dans une page HTML ?

- A action
- B mouse
- C submit
- D click

![](_page_12_Picture_230.jpeg)

# **Thème E : architectures matérielles et systèmes d'exploitation**

## **Question E.1**

On réalise une petite station météo. Quel composant est un capteur ?

### **Réponses**

- A l'afficheur LCD
- B l'écran de l'ordinateur
- C la LED
- D le thermomètre

## **Question E.2**

Sous Unix, quelle commande permet de créer un nouveau répertoire ?

### **Réponses**

- A mkdir
- B echo
- C ls
- D rm

## **Question E.3**

Que peut-on dire du système de fichier, suite à l'exécution des commandes suivantes ?

```
% cd
% 1s
Documents Images Videos help.txt tutorial.txt script.py
% mv *.txt Documents
```
### **Réponses**

- A L'utilisateur Documents a pris possession des fichiers help.txt et tutorial.txt
- B Le répertoire /Documents contient maintenant les fichiers help.txt et tutorial.txt
- C Le répertoire Documents du répertoire de l'utilisateur contient maintenant les fichiers help.txt et tutorial.txt
- D script.py a été exécuté et a déplacé les fichiers textes

### **Question E.4**

Dans un établissement scolaire, tous les ordinateurs sont reliés au réseau local par l'intermédiaire de câbles Ethernet. Il n'existe pas de liaisons sans fil. Dans chaque salle d'ordinateurs, les machines sont reliées à un commutateur. Chaque commutateur est relié par un câble jusqu'à la salle où se situe le serveur contrôleur de domaine et la passerelle internet (routeur).

Vous êtes connectés sur un ordinateur d'une de ces salles d'ordinateurs avec votre classe. Tout à coup, plus personne n'a accès à Internet, mais toutes les ressources locales de l'établissement sont toujours accessibles. Parmi ces quatre propositions, laquelle est la plus vraisemblable ?

### **Réponses**

- A Un de vos camarades a débranché accidentellement le câble Ethernet de votre machine.
- B Le routeur de l'étage est indisponible (il a été débranché ou est en panne).
- C Le commutateur de la salle est indisponible (il a été débranché ou est en panne).
- D La passerelle internet de l'établissement est indisponible (elle a été débranchée ou est en panne).

**G1SNSIN05054**

![](_page_13_Figure_0.jpeg)

### **Question E.5**

Dans l'architecture générale de Von Neumann, la partie qui a pour rôle d'effectuer les opérations de base est :

### **Réponses**

- A l'unité de contrôle
- B la mémoire
- C l'unité arithmétique et logique
- D les dispositifs d'entrée-sortie

### **Question E.6**

En informatique, que signifie l'acronyme ROM ? *Réponses*

- A Rewrite Only Memory
- B Reset Only Memory<br>C Read Only Memory
- Read Only Memory
- D Recall Only Memory

![](_page_14_Figure_0.jpeg)

## **Thème F : langages et programmation**

## **Question F.1**

La documentation de la bibliothèque random de Python précise :

```
random.randint(a, b)
    Renvoie un entier aléatoire N tel que a \leq N \leq b.
```
Quelle est l'expression Python permettant de simuler le tirage d'un dé à 6 faces après avoir exécuté import random ?

### *Réponses*

- A random.randint(6)
- B random.randint(1,6)
- C random.randint(1,7)
- D random.randint(0.6)

### **Question F.2**

La documentation de la fonction floor de la bibliothèque math est :

```
floor(x)
Return the floor of x as an Integral. This is the largest integer \leq x.
```

```
Que vaut floor (-2.2) ?
```
### *Réponses*

- $A 2$
- $B 3$

```
C on obtient une erreur, car –2.2 n'est pas un entier
```

```
D 2.2
```
### **Question F.3**

La documentation de la bibliothèque random de Python précise que random.randint(a,b) renvoie un entier aléatoire N tel que  $a \le N \le b$ .

Afin d'obtenir un entier choisi aléatoirement dans l'ensemble {-4 ; -2 ; 0 ; 2 ; 4}, après avoir importé la librairie random de Python, on peut utiliser l'instruction :

- A random.randint(0,8)/2
- B random.randint $(0,8)/2 4$
- C random.randint $(0,4)*2 2$
- D (random.randint $(0, 4)$  2)  $*$  2

![](_page_15_Figure_0.jpeg)

## **Question F.4**

On exécute le script suivant :

def calcul(a,b):  $a = a + 2$  $b = b + 5$  $c = a + b$ return c

a,b = 3,5 calcul(a,b)

À la fin de cette exécution :

### **Réponses**

- A a vaut 3, b vaut 5 et c vaut 15
- B a vaut 3, b vaut 5 et c n'est pas défini
- C a vaut 5, b vaut 10 et c vaut 15
- D a vaut 5, b vaut 10 et C n'est pas défini

### **Question F.5**

Parmi ces langages, lequel n'est pas un langage de programmation ?

## **Réponses**

- A HTML
- B JavaScript
- C PHP
- D Python

### **Question F.6**

On définit la fonction suivante :

def f(n):  $c = 0$ while  $n > 0$ :  $c = c + 1$ n = n // 2 return c

Quel est la valeur renvoyée par l'appel  $f(35)$  ?

- $\begin{matrix} A & 1 \\ B & 5 \end{matrix}$
- $\overline{B}$
- C 6
- D 7

![](_page_16_Picture_160.jpeg)

# **Thème G : algorithmique**

## **Question G.1**

On dispose en quantité illimité de pièces de 1 euro, 2 euros et 5 euros. On veut totaliser une somme de 18 euros. Quelle est la solution donnée par l'algorithme glouton ?

### **Réponses**

A [5, 5, 5, 2, 1] B [5, 5, 5, 2, 2, 1] C [5, 5, 2, 2, 2, 1, 1] D [5, 2, 2, 2, 2, 1, 1, 1, 1, 1]

### **Question G.2**

Avec un algorithme de recherche par dichotomie, combien de comparaisons sont-elles nécessaires pour s'assurer que 22 n'est pas dans la liste suivante :

[1, 5, 9, 12, 20, 21, 24, 32, 35, 40, 41, 47, 53, 60, 70]

### **Réponses**

- A 2
- B 4
- C 7
- D 13

## **Question G.3**

Combien d'échanges effectue la fonction Python suivante pour trier un tableau de 10 éléments au pire des cas ?

```
def tri (tab):
 for i in range (1, len(tab)):
 for j in range (len(tab) - i):
 if tab[j]>tab[j+1]:
 tab[j],tab[j+1] = tab[j+1], tab[j]
```
- A 10
- B 45
- C 55
- D 100

![](_page_17_Figure_0.jpeg)

## **Question G.4**

La fonction mystere suivante prend en argument un tableau d'entiers.

```
def mystere(t):
  for i in range(len(t) - 1):
     if t[i] + 1 != t[i+1]:
       return False
  return True
```
À quelle condition la valeur renvoyée par la fonction est-elle True ?

#### **Réponses**

- A si le tableau passé en argument est une suite d'entiers consécutifs
- B si le tableau passé en argument est trié en ordre croissant
- C si le tableau passé en argument est trié en ordre décroissant
- D si le tableau passé en argument contient des entiers tous identiques

### **Question G.5**

À quelle catégorie appartient l'algorithme des k plus proches voisins ?

- *Réponses*
- A algorithmes de tri
- B algorithmes gloutons
- C algorithmes de recherche de chemins
- D algorithmes de classification et d'apprentissage

### **Question G.6**

Lors de l'exécution du code suivant, combien de fois l'opération a = 2\*a sera-t-elle effectuée ?

```
a = 1cpt = 1while cpt < 8: 
 a = 2*a
   cpt = cpt+1
```
- A 0
- B 1
- C 7
- D 8